## **GPS TO GIS EXERCISE**

## **Areas**

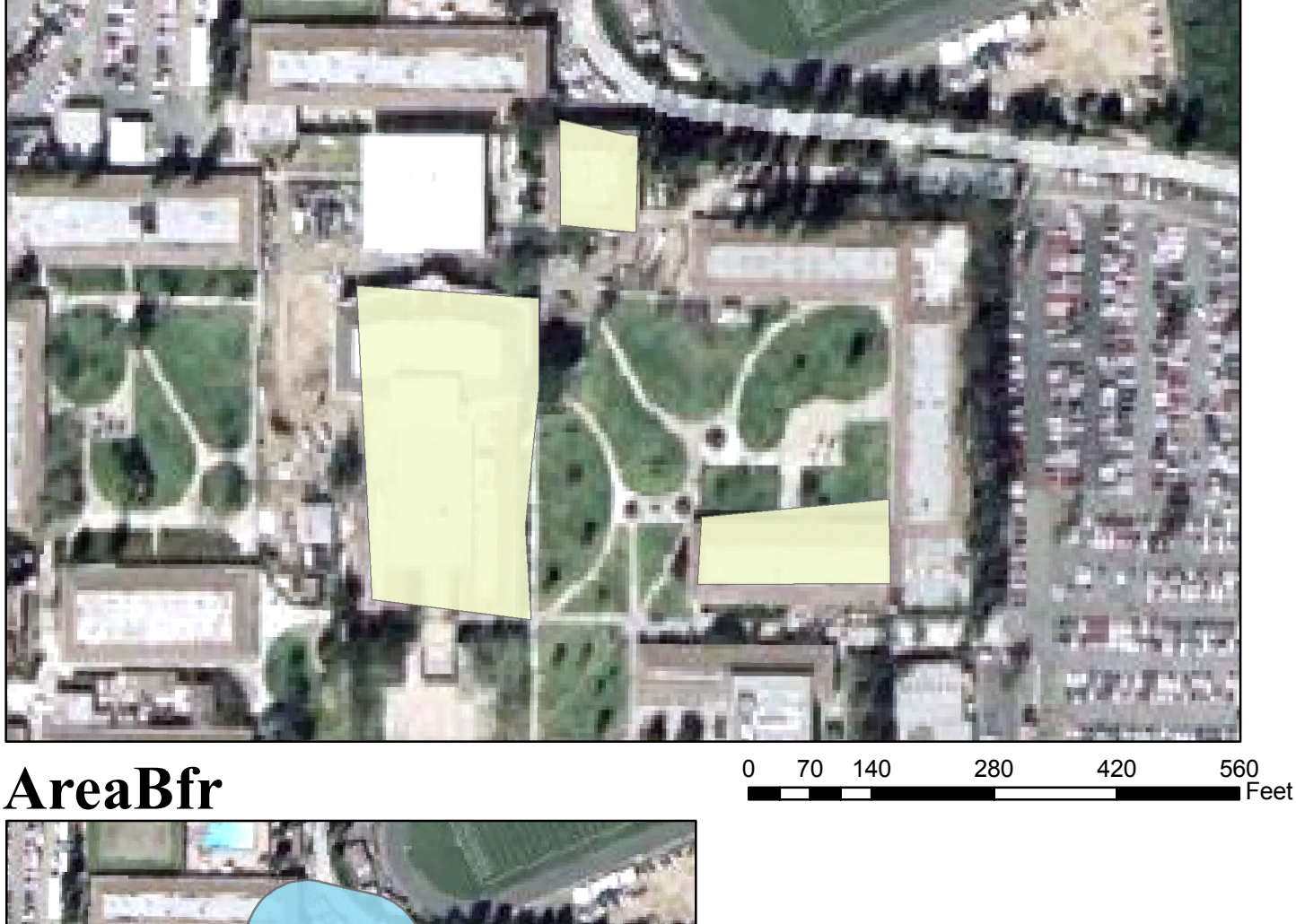

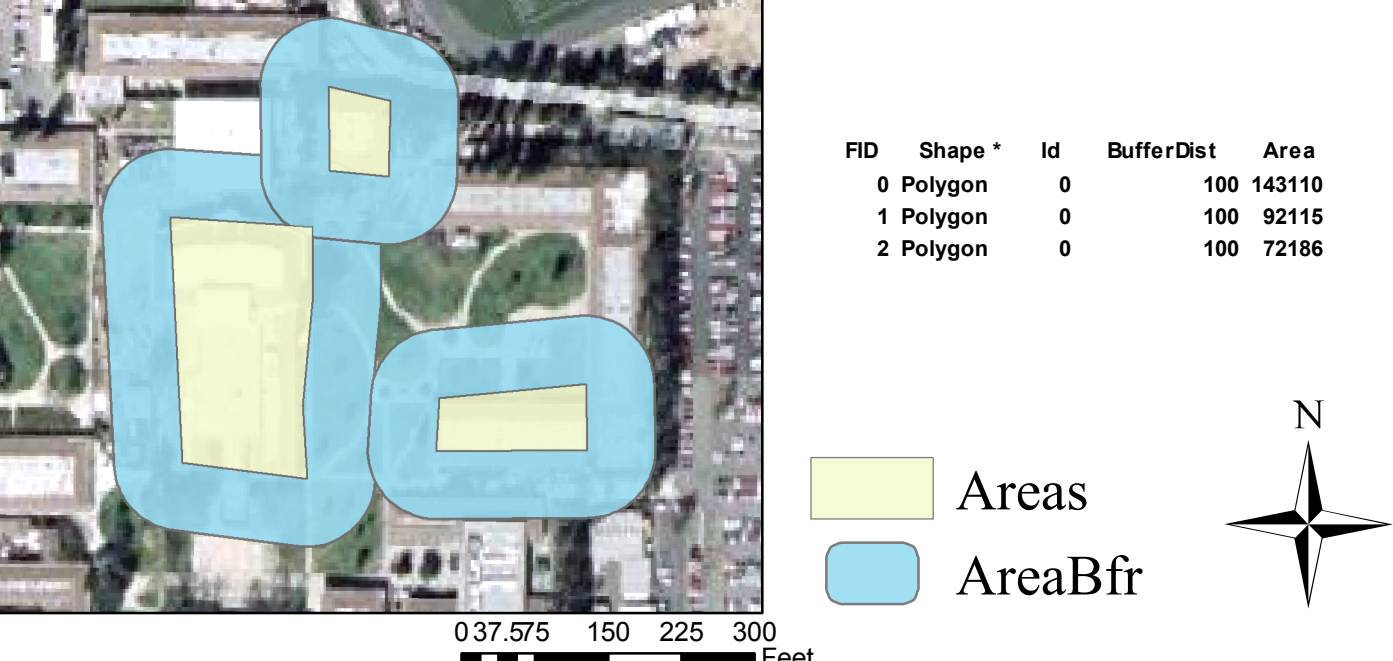

**Summary**

- **1. Collect 14 coordinate points on campus.**
- **2. Convert the points data for ArcGIS usage.**
- **3.Creat a new polygon shapefile for "Areas."**
- **4. Buffer the newly created polygons for "AreaBfr."**
- **5.Calculate the buffer areas.**

**6.Layout two data frames with an attribute table, a title, legends, north arrow, and scale bar.**

F eet